, tushu007.com

## <<Premiere Pro1.5

<<Premiere Pro1.5

- 13 ISBN 9787121019579
- 10 ISBN 7121019574

出版时间:2006-1

页数:299

字数:530400

extended by PDF and the PDF

http://www.tushu007.com

, tushu007.com

## <<Premiere Pro1.5

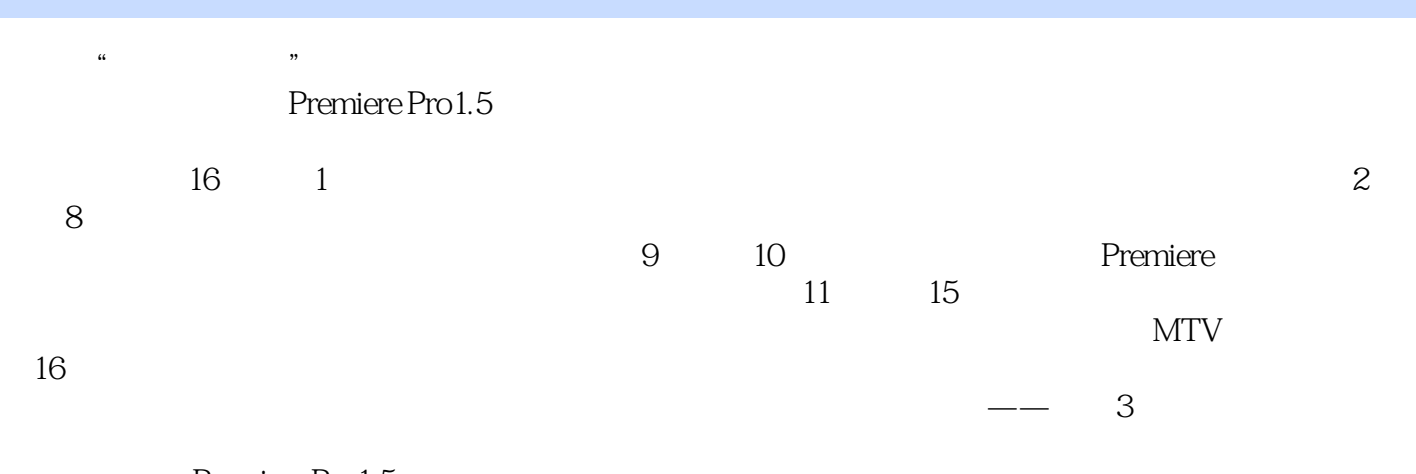

Premiere Pro1.5

Premiere

 $,$  tushu007.com

## <<Premiere Pro1.5

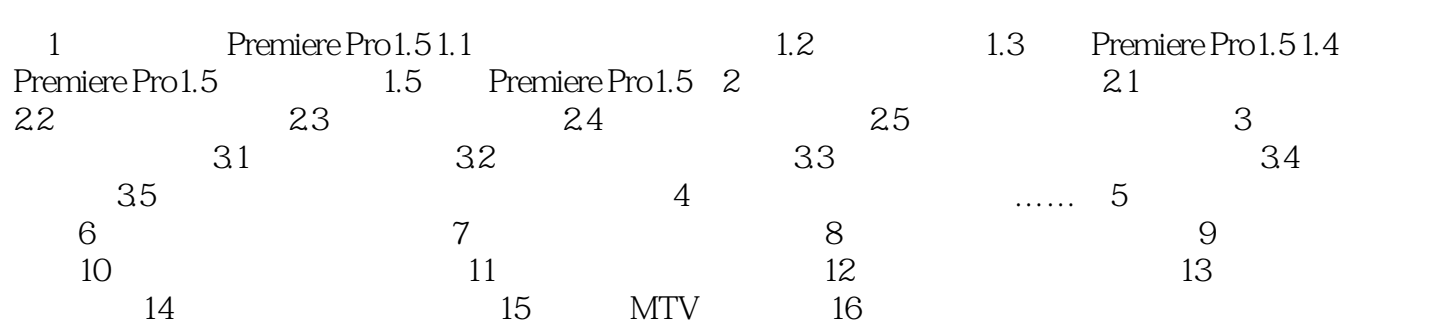

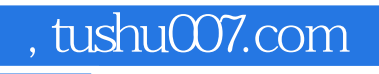

## <<Premiere Pro1.5

本站所提供下载的PDF图书仅提供预览和简介,请支持正版图书。

更多资源请访问:http://www.tushu007.com